### **Разбор задач муниципального этапа олимпиады по информатике**

### **1. Игра в кубики (все классы)**

### Тема: разбор случаев

Сложность: простая

Если у обоих игроков выпали пары или, наоборот, нет пар, то выводим игрока с большей суммой очков, иначе выводим игрока, у которого выпала пара

Пример реализации на Blockly:

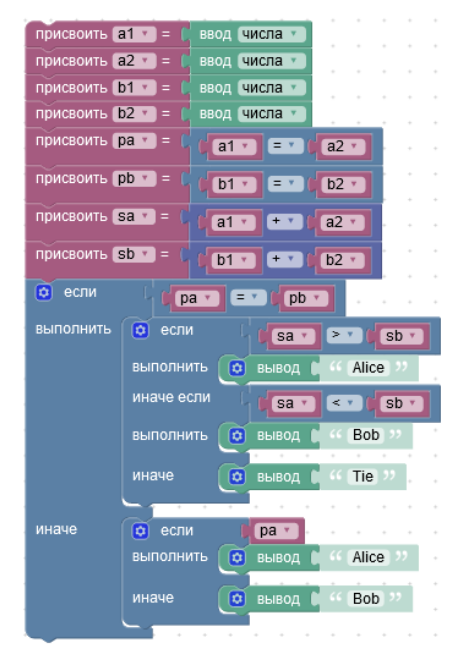

Пример реализации:

```
a1 = int(input())a2 = int(input())b1 = int(int()b2 = int(input())res a = (a1 == a2, a1 + a2)res\ b = (b1 == b2, b1 + b2)if res a > res b:
  print("Alice")elif res a < res b:
   print("Bob")
else:
   print("Tie")
```
# **2. Ёлочка (7-8 классы)**

Тема: исполнители, циклы Сложность: простая Рисуем зубцы с одной стороны с уменьшением размера, затем с другой, с увеличением размера. Пример реализации:

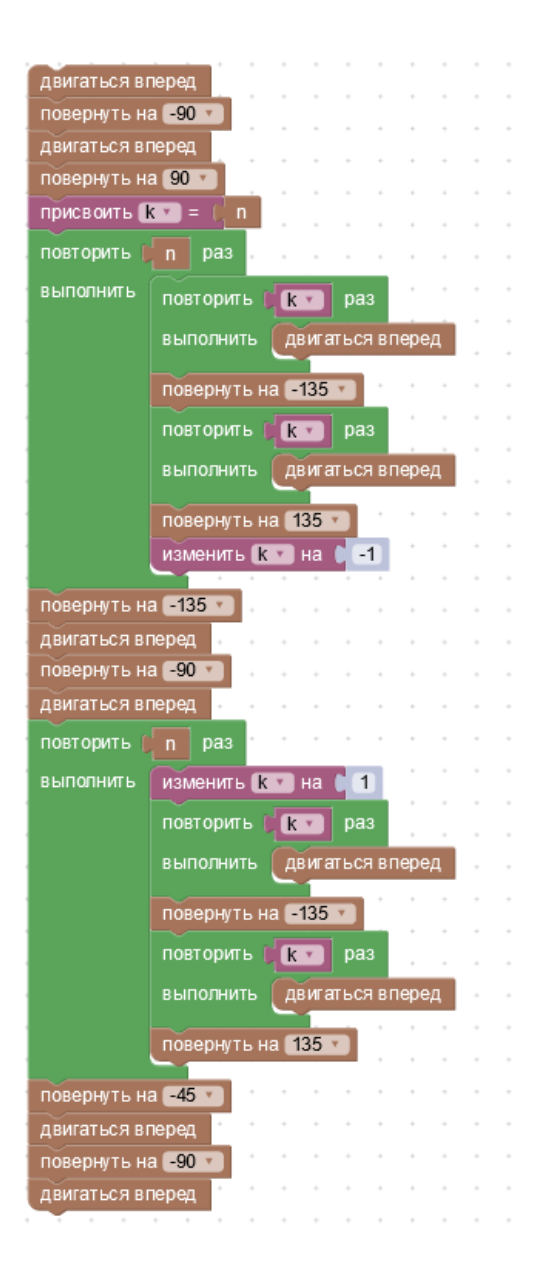

# 3. Алгоритм (7-8 класс)

Тема: реализация программы по схеме алгоритма Сложность: простая

```
Пример реализации:
                                             var n, a, b, c, k: integer;
n = int (input())a=1begin
h=1read(n);
k=0a := 1;while a<=n:
                                               b := 1;k := 0;c=a+bh=awhile a<=n do
  a = cbegin
  k=k+1c:=a+b;while k>0:
                                                 b := a;if b>n:
                                                 a:=c;
    print('0', end='')k:=k+1;else:
                                               end;
   print('1', end='')while k>0 do
    n=n-bbegin
                                                  if b>n then write('0')
  c=a-belse begin write ('1'); n: = n-b; end;
  a = bh = cc:=a-b;k=k-1a:=b;
                                                 b := c;k:=k-1;
                                               end:end.
```
## 4 или 2. Сумма цифр (все классы)

#### Тема: вывод формулы Сложность: средняя

В подзадачах 1 и 2 (60 баллов) возможно решение грубой силой:

```
a = int(input())b = int(input())res = 0for t in range (a, b + 1):
    n = +while n>0:
        res += n<sub>810</sub>
         n//-10print (res)
```
В подзадаче 3 нужно вывести формулы для суммы цифр чисел 1 до N. Для этого нужно рассмотреть каждый разряд отдельно: для k-го разряда можно выделить полные группы, в которых присутствуют все цифры от 0 до 9 (таких групп [N/10<sup>k</sup>], в каждой группе цифра повторяется 10<sup>k-1</sup> раз, сумма цифр от 0 до 9 равна 45), затем неполные группы, в которых некоторая цифра присутствует 10<sup>k-1</sup> раз (пусть x - это k-й разряд, тогда сумма цифр от 0 до x-1 равна x\*(x-1)/2), и подсчитываем, сколько раз встречается х среди последних чисел: (N mod 10<sup>k-1</sup> +1) раз. Чтобы найти результат в диапазоне нужно убрать из суммы цифр для чисел от 1 до В сумму цифр для чисел от 1 до А-1.

```
Пример реализации:
def sum(n):s=0d2=1for k in range (1, 11):
   d1 = d2d2* = 10s+=(n//d2)*45*d1x = (n1//d1) %10
    s+=x*(x-1)/2*d1s+=x*(n\%d1+1)return s
```

```
a=int(input()b=int(input())print(sum(b)-sum(a-1))
```
Пример реализации на Blockly

# **5. Пирамидки (7-8 класс)**

Тема: исполнители, подпрограммы, преобразование задачи к уже решенной

Сложность: ниже среднего

Сначала разделим диски по цветам. Для этого отделим диски желтого и красного цвета на столбик 2, а на столбик 3 поместим зеленые. После этого можно сделать разделение желтых и красных дисков, размещая красные на свободном столбике 1, но временно желтые складываем на столбике 3. Перемещаем желтые диски на свободный столбик 2.

Теперь нужно упорядочить диски на каждом столбике. В качестве временных можно использовать два других столбика. Это лучше сделать с

### Пример реализации:

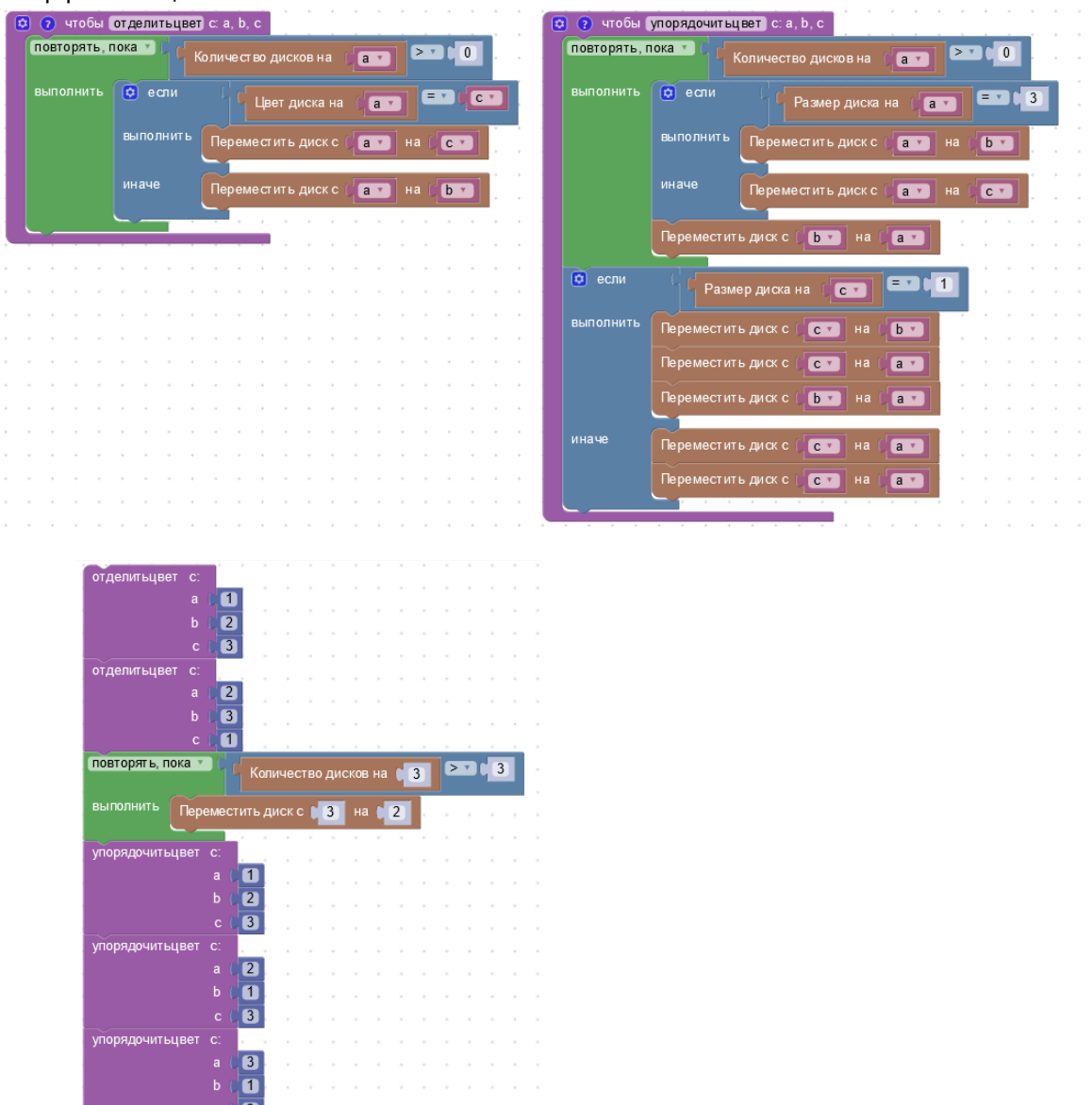

# **3. Колобок (9-11 класс)**

Тема: перебор, оптимизация перебора с помощью геометрии. Сложность: средняя

Для подзадач 1-5 можно сделать перебор вариантов расположения ошибки и моделирование движения робота. Если использовать рекурсивный перебор, то эти действия можно совместить.

```
Пример реализации:
import sys
```

```
sys.setrecursionlimit(2500)
s = input()n = len(s)k = int(input())md=0zamena='F+-'
def run(i, x, y, dx, dy, k):
  global md
  if i == n:
    if k == 0:
      dist = abs(x) + abs(y)if md<dist:
        md=distreturn
  c i = s[i]if k>0:
    for cz in zamena:
       if cz!=ci:
         if cz == 'F':
           run (i+1, x+dx, y+dy, dx, dy, k-1)elif cz=='++':run (i+1, x, y, dy, -dx, k-1)else:
           run (i+1, x, y, -dy, dx, k-1)if \text{ci} == 'F':
    run (i+1, x+dx, y+dy, dx, dy, k)clif ci=='+':run (i+1, x, y, dy, -dx, k);
  else:
    run(i+1, x, y, -dy, dx, k);
run(0, 0, 0, 1, 0, k)print (md)
    Для решения подзадачи 6 нужно оптимизировать движения робота между ошибками.
    Пример реализации:
#include <iostream>
#include <string>
#include <cmath>
#include <algorithm>
using namespace std;
struct coord {
  int x, y;
  coord operator+(coord c2) const { return { x+c2.x, y+c2.y}; }
  coord operator-(coord c2) const { return { x-c2.x, y-c2.y}; }
  coord turn (char d) const { if (d=='+') return { y, -x}; else return { -y, x}; }
  int dist() const { return abs(x) +abs(y); }
\} ;
char zamena [] = "F+-";
int main()
\{ int k;
  string prog;
  cin>>prog;
  \text{cin} \text{>}k;
  vector<coord> c;
  c.push back(\{0, 0\});
  int n=prog.size();
  c.resize(n+1);
  int d=0:
  coord dir[4] = {1,0}, {0,1}, {-1,0}, {0,-1};;for(int i=0; i<n; i++)
  \{if (prod[i] == 'F')c[i+1]=c[i]+dir[d];
    else
```

```
{ c[i+1]=c[i];if(proj[i] == ' + ') d = (d+3) %4;
      else d = (d+1) %4;
     }
   }
   int md=0;
  if(k==0) md=c[n].dist();
   else if(k==1)
  \{ d=0;for(int i=0; i<n;++i)
    { coord cl = c[i] - c[0], c2 = c[n] - c[i+1], c3;
       char ci=prog[i];
      for(int z=0; z<3; ++z)
         if(zamena[z]!=ci)
\{if(zamena[z]=='-' && ci=='+' || zamena[z]=='+' && ci=='-')
c3 = c1 + c2.turn('-').turn('-');
          else if(zamena[z]=='-') c3=cl+c2.turn('-');
          else if(zamena[z] =='+') c3 = c1 + c2.turn(' +');
          else if(zamena[z] =='F') c3=c1+dir[d] +c2.turn(ci=='+'?'-':'+');
// cout<<i<<" "<<zamena[z]<<" "<<c3.x<<" "<<c3.y<<"="<<" "<<c1.x<<"
"<<c1.y<<" + "<<c2.x<<" "<<c2.y<<" "<<d<<"\n";
           md=max(md,c3.dist());
 }
      if(proj[i] == ' + ') d=(d+3) %4;
      else if(proj[i] == ' - ') d=(d+1) %4;
     } 
   }
   else
  \{ d=0;for(int i=0; i <n-1; ++i)
     { coord c1=c[i]-c[0];
       char ci=prog[i];
      for(int z=0; z<3; ++z)
         if(zamena[z]!=ci)
         { 
           int d1=d;
          if(zamena[z] =='+') d1=(d1+3)%4;
          else if(zamena[z] == '-') d1=(d1+1)%4;
          for(int j=i+1; j\leq n; i+j)
          { coord c2=c[j]-c[i+1], c3=c[n]-c[j+1], c4, c5;
             char cj=prog[j];
            for(int y=0; y<3; ++y)
                if(zamena[y]!=cj)
 {
                 if(zamena[y]=='-' & c cj=='+' || zamena[y]=='+' & c cj=='-')
c4 = c2 + c3.turn(' -') .turn(' -');
                 else if(zamena[y] =='-') c4=c2+c3.turn('-');
                 else if(zamena[y]=='+') c4=c2+c3.turn('+');
                 else if(zamena[y] =='F') c4 = c2 + dir[d1] + c3.turn(c) = -1 + 2 - 1 : 1 + 1;if(zamena[z] =='-' && ci =='+' || zamena[z] =='+' && ci =='-')
c5=c1+c4.turn('-').turn('-');
                 else if(zamena[z]=='-') c5 = c1 + c4.turn('-');
                 else if(zamena[z]=='+') c5 = c1 + c4.turn('+);
                 else if(zamena[z] =='F') c5=c1+dir[d] +c4.turn(ci=='+'?'-':'+');
                 md=max(md,c5.dist());
 }
            if(prog[j]=='+') dl = (dl + 3) %4;
            else if(prog[j] == ' - ') d1=(d1+1)%4;
 }
         }
      if(prog[i] == ' + ') d = (d+3) %4;
      else if(proj[i] == ' - ') d=(d+1)%4;
     }
```

```
\rightarrow\text{count} << md << "\n";
\mathcal{E}
```
# 4. Сопротивление материалов (9-11 класс)

Тема: моделирование, разбор случаев. Сложность: средняя

Для упрощения разделения нагрузки на левую и правую еще целые опоры сделаем Wi и Mi четными. умножив их на 2, а при выводе получившуюся нагрузку разделим на 2. Далее выполняем цикл для каждой опоры. Начальный вес нагрузки полагаем равным Mi-Wi, затем моделируем разрушение, по мере необходимости добавляя вес, если разрушение останавливается.

```
Пример реализации:
#include <iostream>
#include <vector>
using namespace std;
int main()
\{ int n;
  \text{cin}\gg\text{n}:vector<int> w(n);
  vector<int> m(n);
  for (auto &wi:w) { \text{cin}>>\text{wi}; \text{wi}*=2; }
  for (auto \text{Smi:m}) { cin>>mi; mi*=2; }
  for (int i=0; i<n; ++i)\{int d=m[i]-w[i];
     int r=w[i];
     int il=i, i2=i; // начало и конец уже разрушенного участка
     while(i1>0 || i2<n-1)
     { if (i1>0 \&& i2< n-1){ // распределяем вес на 2 опоры
          int w1 = w[i1 - 1] + (r+d)/2;
         int w2=w[i2+1]+(r+d)/2;
         if (w1)=m[i1-1]\{ i1--;r+=w[i1];\mathbf{1}else if (w2)=m[i2+1])
          \{ i2++;r+=w[i2];
          \rightarrowelse
          { if (m[i1-1]-w1 < m[i2+1]-w2)\{ d+=2*(m[i1-1]-w1);\rightarrowelse
            \{ d+=2*(m[i2+1]-w2); \right\rightarrow\}\rightarrowelse if(i1 == 0)\frac{1}{2} // весь вес на i2
          int w2=w[i2+1]+(r+d);
          if (w2)=m[i2+1]\{ i2++;r+=w[i2];\rightarrowelse
          \{ d+=m[i2+1]-w2 \}\rightarrow\rightarrowelse
       \frac{1}{2} // весь вес на i1
          int wl=w[i1-1]+(r+d);
          if (w1)=m[i1-1])
          \{ i1--;
```

```
r+=w[i1];\left\{ \right\}else
                    \{ d+=m[i1-1]-w1 \}\rightarrow\left\{ \right\}\}\text{cout}<< (d/2)<<" ";
     \rightarrow\text{count} \ll \text{"}\rangle n";
\mathcal{E}
```
### 5. Эпоха империй (9-11 класс)

Тема: динамическое программирование Сложность: выше среднего

Подзадача 1

Можно присоединить любую из территорий, но только одну за всю игру. Значит, можно выбрать территорию с максимальным размером.

Подзадача 2

Нельзя присоединять 2 территории подряд. То есть, требуется выбрать элементы с максимальной суммой при условии, что нельзя выбирать соседние элементы. Решим задачу методом динамического программирования. При движении по списку территорий можем вычислять две величины:

dp1 iii = максимальная территория, полученная в уже пройденной части списка.

dp2[i] = максимальная территория, полученная в уже пройденной части списка, если последняя текущая страна не присоединялась.

Подзадача 3

Стабильность тратится и не восстанавливается. Задача является классической задачей о рюкзаке: нужно выбрать территории с наибольшей суммарным размером ("предметы с максимальной ценностью"), не превысив суммарную величину штрафа ("вместимость рюкзака"). Решаем методом динамического программирования по параметрам (номер, текущая стабильность).

Подзадача 4

Аналогично подзадаче 3, но в формуле перехода учитываем скорость стабилизации Р.

```
Пример реализации:
```

```
#include <vector>
#include <iostream>
using namespace std;
int main()
\{int n, p;
      \sin \gg n \gg p;
      vector<int> f(n), t(n);
      for (int i = 0; i < n; i++)
            \sin \gg f[i] \gg t[i];vector<vector<int>> dp(n + 1, vector<int>(101, -1));
      dp[0][100] = 0;for (int i = 0; i < n; i++)
      \{for (int j = 1; j \le 100; j^{++})
             \{if (dp[i][j] == -1)continue:
                   int nj = min(100, j + p);
                   dp[i + 1][nj] = max(dp[i + 1][nj], dp[i][j]),n j = j - f[i];if (nj > 0)dp[i + 1][n] = max(dp[i + 1][n], dp[i][j] + t[i]),\}\overline{\mathcal{L}}int best = 0;
      for (int t : dp[n])
```

```
best = max(best, t);
cout << best << endl;<br>return 0;
```
 $\}$